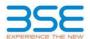

|    | XBRL Excel Utility                    |
|----|---------------------------------------|
| 1. | Overview                              |
| 2. | Before you begin                      |
| 3. | <u>Index</u>                          |
| 4. | Import XBRL file                      |
| 5. | Steps for filing Shareholding Pattern |
| 6. | Fill up the Shareholding Pattern      |

#### 1. Overview

The excel utility can be used for creating the XBRL/XML file for efiling of shareholding pattern.

Shareholding pattern XBRL filling consists of two processes. Firstly generation of XBRL/XML file of th Shareholding pattern, and upload of generated XBRL/XML file to BSE Listing Center.

#### 2. Before you begin

- 1. The version of Microsoft Excel in your system should be Microsoft Office Excel 2007 and above.
- 2. The system should have a file compression software to unzip excel utility file.
- 3. Make sure that you have downloaded the latest Excel Utility from BSE Website to your local system.
- 4. Make sure that you have downloaded the Chrome Browser to view report generated from Excel utility
- 5. Please enable the Macros (if disabled) as per instructions given in manual, so that all the functionalities o Excel Utility works fine. Please first go through Enable Macro - Manual attached with zip file.

|   | 3. Index                                     |                      |  |  |  |  |  |  |  |  |
|---|----------------------------------------------|----------------------|--|--|--|--|--|--|--|--|
| 1 | Details of general information about company | General Info         |  |  |  |  |  |  |  |  |
| 2 | Declaration                                  | Declaration          |  |  |  |  |  |  |  |  |
| 3 | Summary                                      | <u>Summary</u>       |  |  |  |  |  |  |  |  |
| 4 | Shareholding Pattern                         | Shareholding Pattern |  |  |  |  |  |  |  |  |
| 5 | Annexure B                                   | Annexure B           |  |  |  |  |  |  |  |  |

#### 4. Import XBRL file

1. Now you can import and view previously generated XBRL files by clicking Import XBRL button on Genenra

## 5. Steps for Filing Shareholding Pattern

- I. Fill up the data: Navigate to each field of every section in the sheet to provide applicable data in correct format. (Formats will get reflected while filling data.)
- Use paste special command to paste data from other sheet.
- II. Validating Sheets: Click on the "Validate" button to ensure that the sheet has been properly filled and also data has been furnished in proper format. If there are some errors on the sheet, excel utility will prompt you about the same.
- III. Validate All Sheets: Click on the "Home" button. And then click on "Validate All Sheet" button to ensure tha all sheets has been properly filled and validated successfully. If there are some errors on the sheet, excel utility will prompt you about the same and stop validation at the same time. After correction, once again follow the same procedure to validate all sheets.

Excel Utility will not allow you to generate XBRL/XML until you rectify all errors.

- IV. Generate XML: Excel Utility will not allow you to generate XBRL/XML unless successful validation of all shee is completed. Now click on 'Generate XML' to generate XBRL/XML file.
  - Save the XBRL/XML file in your desired folder in local system.
- V. Generate Report: Excel Utility will allow you to generate Report. Now click on 'Generate Report' to generate html report.
  - Save the HTML Report file in your desired folder in local system.

  - To view HTML Report open "Chrome Web Browser".

     To print report in PDF Format, Click on print button and save as PDF.
- VI. Upload XML file to BSE Listing Center: For uploading the XBRL/XML file generated through Utility, login to BSE Listing Center and upload generated xml file. On Upload screen provide the required information and browse to select XML file and submit the XML.

## 6. Fill up the Shareholding Pattern

- 1. Cells with red fonts indicate mandatory fields.
- 2. If mandatory field is left empty, then Utility will not allow you to proceed further for generating XML.
- 3. You are not allowed to enter data in the Grey Cells.
- 4. If fields are not applicable to your company then leave it blank. Do not insert Zero unless it is a mandator field
- 5. Data provided must be in correct format, otherwise Utility will not allow you to proceed further for generating
- Adding new rows: Sections such as Promoters details allow you to enter as much data in a tabular form. You can Click on "Add" to add more rows.
- 7. Deleting rows: Rows that has been added can be removed by clicking the button "Delete". A popup will ask you to provide the range of rows you want to delete.
- 8. Select data from "Dropdown list" wherever applicable.
- 9. Adding Notes: Click on "Add Notes" button to add notes

Home Validate

| General information about company                                                          |                       |
|--------------------------------------------------------------------------------------------|-----------------------|
| Scrip code                                                                                 | 544067                |
| NSE Symbol                                                                                 | INNOVACAP             |
| MSEI Symbol                                                                                | NOTLISTED             |
| ISIN                                                                                       | INEODUT01020          |
| Name of the company                                                                        | INNOVA CAPTAB LIMITED |
| Whether company is SME                                                                     | No                    |
| Class of Security                                                                          | Equity Shares         |
| Type of report                                                                             | Quarterly             |
| Quarter Ended / Half year ended/Date of Report (For Prelisting / Allotment)                | 31-12-2023            |
| Date of allotment / extinguishment (in case Capital Restructuring selected) / Listing Date |                       |
| Shareholding pattern filed under                                                           | Regulation 31 (1) (b) |
| Whether the listed entity is Public Sector Undertaking (PSU)?                              | No                    |

Home Validate

| Sr.<br>No. | Particular                                                                             | Yes/No | Promoter and<br>Promoter Group | Public shareholder | Non Promoter- Non<br>Public |
|------------|----------------------------------------------------------------------------------------|--------|--------------------------------|--------------------|-----------------------------|
| 1          | Whether the Listed Entity has issued any partly paid up shares?                        | No     | No                             | No                 | No                          |
| 2          | Whether the Listed Entity has issued any Convertible Securities?                       | No     | No                             | No                 | No                          |
| 3          | Whether the Listed Entity has issued any Warrants ?                                    | No     | No                             | No                 | No                          |
| 4          | Whether the Listed Entity has any shares against which depository receipts are issued? | No     | No                             | No                 | No                          |
| 5          | Whether the Listed Entity has any shares in locked-in?                                 | Yes    | Yes                            | Yes                | No                          |
| 6          | Whether any shares held by promoters are pledge or otherwise encumbered?               | No     | No                             |                    |                             |
| 7          | Whether company has equity shares with differential voting rights?                     | No     | No                             | No                 | No                          |
| 8          | Whether the listed entity has any significant beneficial owner?                        | No     |                                |                    |                             |

| Table I   | 1 - Summary Statement halding of up softed securities                                                          |                       |                             |                                 |                                |                                   |                                                                          |                   |                          |                                 |                            |                                                   |                                           |                                                          |                                                      |            |                                       |            |                                       |                                 |                   |                                    |                    |                       |                     |                            |  |  |  |  |  |  |                   |  |    |                       |       |
|-----------|----------------------------------------------------------------------------------------------------|-----------------------|-----------------------------|---------------------------------|--------------------------------|-----------------------------------|--------------------------------------------------------------------------|-------------------|--------------------------|---------------------------------|----------------------------|---------------------------------------------------|-------------------------------------------|----------------------------------------------------------|------------------------------------------------------|------------|---------------------------------------|------------|---------------------------------------|---------------------------------|-------------------|------------------------------------|--------------------|-----------------------|---------------------|----------------------------|--|--|--|--|--|--|-------------------|--|----|-----------------------|-------|
| Note:     | to: Data will be automatically populated from shareholding pattern sheet - Data Drity Restricted in this sheet |                       |                             |                                 |                                |                                   |                                                                          |                   |                          |                                 |                            |                                                   |                                           |                                                          |                                                      |            |                                       |            |                                       |                                 |                   |                                    |                    |                       |                     |                            |  |  |  |  |  |  |                   |  |    |                       |       |
|           |                                                                                                    |                       |                             |                                 |                                |                                   |                                                                          |                   | ber of Voting Rightsheld | in each class of securities (IX |                            |                                                   |                                           |                                                          |                                                      |            |                                       |            |                                       | 9am                             | Quantition as a K | Sumbolities as a K                 | Standarding as a S | Shambolding as a %    | Shamholding, as a % | Number of Locked in shares |  |  |  |  |  |  | Shares pledged or |  | Su | b-categorization of s | hares |
| Catego    |                                                                                                    | Nos. Of               | No. of fully paid up equity | No. Of Partly paid-             | No. Of shares<br>underlying    | Total nos. shares                 | Shareholding as a % of total no. of                                      |                   | No of Voting (XIV) Rig   | PES                             |                            | No. Of Shares                                     | No. of Shares                             | No. Of Shares<br>Underlying Outstanding                  | assuming full conversion of convertible securities ( | per        | (001)                                 |            | otherwise encumber<br>(XIII)          |                                 |                   | Number of equity<br>shares held in | State              | holding (No. of share | /s) under           |                            |  |  |  |  |  |  |                   |  |    |                       |       |
| ny<br>(0) | Category of shareholder<br>(II)                                                                                | shareholders<br>(III) | shares held<br>(M)          | up equity shares<br>held<br>(V) | Depository<br>Receipts<br>(VI) | held<br>(VII) = (IV)+(V)+<br>(VI) | shares (calculated<br>as per SCRR, 1957)<br>(VIII)<br>As a % of (A+B+C2) | Class<br>eg:<br>X | Class                    | Total                           | Total as a % of<br>(A+B+C) | Underlying Outstanding convertible securities (X) | Underlying<br>Outstanding<br>Warrants (K) | convertible securities<br>and No. Of Warrants<br>(KI)(a) |                                                      | No.<br>(a) | As a % of total<br>Shares held<br>(b) | No.<br>(a) | As a % of total<br>Shares held<br>(b) | dematerialized<br>form<br>(97V) | Sub-category (i)  | Sub-category (ii)                  | Sub-category (II)  |                       |                     |                            |  |  |  |  |  |  |                   |  |    |                       |       |
| (A)       | Promoter & Promoter Group                                                                                      | 4                     | 29127321                    |                                 |                                | 29127321                          | 50.90                                                                    | 2.91.27.321.00    |                          | 29127921.00                     | 50.90                      |                                                   |                                           |                                                          | 50.90                                                | 29127921   | 100.00                                |            |                                       | 29127921                        |                   |                                    |                    |                       |                     |                            |  |  |  |  |  |  |                   |  |    |                       |       |
| (8)       | Public                                                                                                    | 139113                | 28097608                    |                                 |                                | 29297608                          | 49.20                                                                    | 29097608.00       |                          | 28097608.00                     | 49.22                      |                                                   |                                           |                                                          | 49.10                                                | 17778927   | 63.28                                 |            |                                       | 28097608                        |                   |                                    |                    |                       |                     |                            |  |  |  |  |  |  |                   |  |    |                       |       |
| (C)       | Non Promoter- Non Public                                                                                       |                       |                             |                                 |                                |                                   |                                                                          |                   |                          |                                 |                            |                                                   |                                           |                                                          |                                                      |            |                                       | Ī          |                                       |                                 |                   |                                    |                    |                       |                     |                            |  |  |  |  |  |  |                   |  |    |                       |       |
| 0013      | Shares underlying DRs                                                                                          |                       |                             |                                 |                                |                                   |                                                                          |                   |                          |                                 |                            |                                                   |                                           |                                                          |                                                      |            |                                       |            |                                       |                                 |                   |                                    |                    |                       |                     |                            |  |  |  |  |  |  |                   |  |    |                       |       |
| 0020      | Employee Trusts                                                                                                |                       |                             |                                 |                                |                                   |                                                                          |                   |                          |                                 |                            |                                                   |                                           |                                                          |                                                      |            |                                       |            |                                       |                                 |                   |                                    |                    |                       |                     |                            |  |  |  |  |  |  |                   |  |    |                       |       |
| 11        | Total                                                                                                    | 136413                | £3334636                    |                                 |                                | F2234030                          | 100                                                                      | C2224020 00       |                          | C77724627 00                    | 100.00                     |                                                   |                                           |                                                          | 100                                                  | 40000040   | 41.67                                 |            |                                       | £2334636                        |                   |                                    | 4                  |                       |                     |                            |  |  |  |  |  |  |                   |  |    |                       |       |

|               | Wome Validate                                                                                                    |                         |                                                                       |                                                                  |                                                |                                                                                                    |                        |                                                          |                                  |                                                   |                                                     |                                                          |                                                                              |                                                                                                    |                  |                                        |                                |                                      |                                                                      |                  |                                                           |                    |
|---------------|----------------------------------------------------------------------------------------------------|-------------------------|-----------------------------------------------------------------------|------------------------------------------------------------------|------------------------------------------------|----------------------------------------------------------------------------------------------------|------------------------|----------------------------------------------------------|----------------------------------|---------------------------------------------------|-----------------------------------------------------|----------------------------------------------------------|------------------------------------------------------------------------------|----------------------------------------------------------------------------------------------------|------------------|----------------------------------------|--------------------------------|--------------------------------------|----------------------------------------------------------------------|------------------|-----------------------------------------------------------|--------------------|
|               |                                                                                                    |                         |                                                                       |                                                                  |                                                |                                                                                                    | N                      | sumber of strong Rights het<br>No. of strong (KTO)Rights | d in each class of securities(to |                                                   |                                                     |                                                          |                                                                              | Shareholding, acarii                                                                                                    | Number of L      | odedis dans                            | Number of Shares ple<br>encumb | Iged or otherwise<br>wed             |                                                                      | si               | Sub-categorisation of diam<br>archalding (No. of diams) u | ec<br>under        |
| 54.           | Category & Name<br>of the<br>Shareholders<br>(6)                                                                                                    | Nos. Of shareholders    | No. of fully paid up no. Of Partiy p. equity charecheld equity charec | d-up No. Of shares underlying<br>eld Depository Receipts<br>(VI) | Total not chares<br>held<br>(VII) + (IV)+(VII) | Shareholding as a % of<br>tertainse of chance<br>(calculated as per SCRR,<br>2007)<br>(100)<br>As a % of (A+8+C2) |                        |                                                          |                                  | Total as<br>a til of                              | No. Of Shares Underlying<br>Outstanding convertible | No. of Shares Underlying<br>Outstanding Warrants<br>(XI) | No. Of Shares underlying<br>Outstanding conversible<br>securities and No. Of | Shareholding, as a % accuming full conversion of convertible occurring (as a personage of district chare capital) (XI)=(XXI)+(XI) As a % of (A+R+C2) |                  |                                        | 1                              |                                      | Number of equity charec<br>held in deviate rational<br>form<br>(XIV) |                  |                                                           |                    |
|               | Shareholder.<br>(0)                                                                                                    | (=)                     | (10)                                                                  | (M)                                                              | (VI) + (IV)+(V)+(VI)                           | (MIN)<br>(MIN)                                                                                                    | class<br>eg:<br>X      | Class<br>egy                                             | 1969                             | Total ac<br>a til of<br>total<br>voting<br>rights | Outstanding convertible<br>occurttes<br>(X)         | (10)                                                     | Outstanding convertible<br>securities and No. Of<br>Warrants. (IO) (a)       | distant chare-capital)<br>(XI)= (VXI)+(X)<br>Ac a N. of (A+B+C2)                                                                                     | No.<br>(4)       | As a % of social shares<br>held<br>(b) | No.<br>(4)                     | ns an of sutal shares<br>held<br>(b) | (874)                                                                | Sub-category (1) | Sub-category (1)                                          | Sub-category (III) |
| A Y           | ble II - Statement showing shareholding pattern                                                                                                    | of the Promoter and Pro | omoter Group                                                          |                                                                  |                                                |                                                                                                    |                        |                                                          |                                  |                                                   |                                                     |                                                          |                                                                              |                                                                                                    |                  |                                        |                                |                                      |                                                                      |                  |                                                           |                    |
| (1) be<br>(A) | Mark Mark Mark and add Family                                                                                                    | -                       | 26127621                                                              |                                                                  | 29027520                                       | 50.90                                                                                                    | 29627921.00            |                                                          | 29127921                         | 10.90                                             |                                                     |                                                          |                                                                              | 90.90                                                                                                    | 290,2792         | 100.00                                 |                                |                                      | 291,27521                                                            |                  |                                                           |                    |
| (4)           | Central Sourcement/ State Sourcement(s) Financial Institutions/ Banks                                                                                                    |                         |                                                                       |                                                                  |                                                |                                                                                                    |                        |                                                          |                                  |                                                   |                                                     |                                                          |                                                                              |                                                                                                    |                  |                                        |                                |                                      |                                                                      |                  |                                                           |                    |
| (2) [N        | Tarb Tarbi (A)(1)                                                                                                    |                         | 29127925                                                              |                                                                  | 29027920                                       | 30.90                                                                                                    | 29627921.00            |                                                          | 28127673                         | 50.50                                             |                                                     |                                                          |                                                                              | 30.50                                                                                                    | 29527922         | 100.00                                 |                                |                                      | 291,27521                                                            |                  |                                                           |                    |
| (a)           | Individuals/bookeddest Individuals/ Foreign<br>Individuals/                                                                                                    |                         |                                                                       |                                                                  |                                                |                                                                                                    |                        |                                                          |                                  |                                                   |                                                     |                                                          |                                                                              |                                                                                                    |                  |                                        |                                |                                      |                                                                      |                  |                                                           |                    |
| (4)<br>(4)    | teratoriesis<br>teratoriesis<br>teratoriesis teratori                                                                                                    |                         |                                                                       |                                                                  |                                                |                                                                                                    |                        |                                                          |                                  |                                                   |                                                     |                                                          |                                                                              |                                                                                                    |                  |                                        |                                |                                      |                                                                      |                  |                                                           |                    |
| (4)           | 50-756 (6)2)                                                                                                    |                         |                                                                       |                                                                  |                                                |                                                                                                    |                        |                                                          |                                  |                                                   |                                                     |                                                          |                                                                              |                                                                                                    |                  |                                        |                                |                                      |                                                                      |                  |                                                           |                    |
|               | Total Shareholding of Promoter and Promoter Group<br>(A)-(A)(3)-(A)(3)                                                                                                    |                         | 26127621                                                              |                                                                  | 29027920                                       | 30.90                                                                                                    | 296,27931.00           |                                                          | 2812702                          | 10.90                                             |                                                     |                                                          |                                                                              | 10.90                                                                                                    | 290,37903        | 100.00                                 |                                |                                      | 28127301                                                             |                  |                                                           |                    |
| e to          | ble III - Statement showing shareholding pattern<br>the Public shareholder                                                                                                    | Note: Kindly show de    | talk of chambolders having more than a                                | ne percentage of total no of sh                                  | tares. Please refer soft                       | ware manual.                                                                                                    |                        |                                                          |                                  |                                                   |                                                     |                                                          |                                                                              |                                                                                                    |                  |                                        |                                |                                      |                                                                      |                  |                                                           |                    |
| (1) See       | the Public stareholder<br>structions (Dumentis)                                                                                                    |                         | 200000                                                                | _                                                                | 190000                                         | 1.00                                                                                                    | 210,000                |                                                          | 1968008                          | 1.40                                              |                                                     |                                                          |                                                                              | 3.40                                                                                                    | 171826           | M 12                                   |                                |                                      | 2910008                                                              |                  |                                                           |                    |
| (4)           | Vindura Capital Funds  Alternate Investment Funds                                                                                                    | ,                       | 2072064                                                               |                                                                  | 2874360                                        | 5.20                                                                                                    | 20000                  |                                                          | 2970360                          | 5.20                                              |                                                     |                                                          |                                                                              | 5.20                                                                                                    | 207200           | 8.0                                    |                                |                                      | 207094                                                               |                  |                                                           |                    |
| (4)           | Marine Companies                                                                                                    | -                       | 307612<br>200728                                                      |                                                                  | 20.79(C)<br>70(C/29)                           | 0.88<br>1.22                                                                                                    | 207912<br>20212        |                                                          | 207903<br>200709                 | 122                                               |                                                     |                                                          |                                                                              | 0.86<br>1.22                                                                                                    | 4042%            | 0:00<br>M:32                           |                                |                                      | 20782<br>200729                                                      |                  |                                                           |                    |
| (4)<br>(4)    | Procedura Pueda Presson Pueda<br>Baset reconstruction companies<br>Sovernan Mealth Pueda                                                                                                    |                         |                                                                       |                                                                  |                                                |                                                                                                    |                        |                                                          |                                  |                                                   |                                                     |                                                          |                                                                              |                                                                                                    |                  |                                        |                                |                                      |                                                                      |                  |                                                           |                    |
| 00            | NEPC mandered with the                                                                                                    |                         | 764                                                                   |                                                                  | 79140                                          | 4.11                                                                                                    | 7938                   |                                                          | 79366                            | 0.38                                              |                                                     |                                                          |                                                                              | 0.28                                                                                                    |                  | 0.00                                   |                                |                                      | 79364                                                                |                  |                                                           |                    |
| (4)           | Annother transfel.                                                                                                    |                         | 5900177                                                               |                                                                  | 140007                                         | 20.00                                                                                                    |                        |                                                          | 5900577                          | 20.81                                             |                                                     |                                                          |                                                                              | 20.51                                                                                                    | Pho              | 66.26                                  |                                |                                      | 9900377                                                              |                  |                                                           |                    |
| (2) 64        | Escation (Newsign)  Formation Street Street Street Country  Committee Street Street Street Street Street  Committee Street Street Street Street Street  Committee Street Street Street Street Street  Committee Street Street Street Street Street  Committee Street Street Street Street Street  Committee Street Street Street Street Street  Committee Street Street Street Street Street  Committee Street Street Street Street Street  Committee Street Street Street Street  Committee Street Street Street Street Street  Committee Street Street Street Street Street Street  Committee Street Street |                         |                                                                       |                                                                  |                                                |                                                                                                    |                        |                                                          |                                  |                                                   |                                                     |                                                          |                                                                              |                                                                                                    |                  |                                        |                                |                                      |                                                                      |                  |                                                           |                    |
| (4)           | Soveresin Wealth Funds<br>Foreign Fortfalls Inventors Category I                                                                                                    |                         | 200806                                                                |                                                                  | 20314                                          |                                                                                                    | 20090                  |                                                          | 2019543                          | 1.51                                              |                                                     |                                                          |                                                                              |                                                                                                    | Name of Street   |                                        |                                |                                      | *****                                                                |                  |                                                           |                    |
| (4)           | Common Portfolio Invention Calmaton ()<br>Common Commontarion (Analism DNI) (Indianama                                                                                                    |                         | 22769                                                                 |                                                                  | 22789                                          | 0.00                                                                                                    | 22791                  |                                                          | 22709                            | 0.04                                              |                                                     |                                                          |                                                                              | 0.04                                                                                                    |                  | 0.00                                   |                                |                                      | 22789                                                                |                  |                                                           |                    |
| 147           | Say Other Issectivi  Say Total (8)/21  stal Covernment / Sara Government (6)                                                                                                    |                         | 2002312                                                               |                                                                  | 20010                                          | 437                                                                                                    | 2002110                |                                                          | 2002302                          | 1.57                                              |                                                     |                                                          |                                                                              | 3.57                                                                                                    | 201700           | 65.50                                  |                                |                                      | 202112                                                               |                  |                                                           |                    |
| (N C          | Central Sovernment / President of India                                                                                                    |                         |                                                                       |                                                                  |                                                |                                                                                                    |                        |                                                          |                                  |                                                   |                                                     |                                                          |                                                                              |                                                                                                    |                  |                                        |                                |                                      |                                                                      |                  |                                                           |                    |
| (4)           | State Covernment / Sovernor  Shareholding by Companies or Bodies Corporate where Central / Made Bovernment is a promoter                                                                                                    |                         |                                                                       |                                                                  |                                                |                                                                                                    |                        |                                                          |                                  |                                                   |                                                     |                                                          |                                                                              |                                                                                                    |                  |                                        |                                |                                      |                                                                      |                  |                                                           |                    |
| 14            | hole Total (B)(E)<br>on intellibritions                                                                                                    |                         |                                                                       |                                                                  | l                                              |                                                                                                    |                        |                                                          |                                  |                                                   |                                                     |                                                          |                                                                              |                                                                                                    |                  |                                        |                                |                                      |                                                                      |                  |                                                           |                    |
| (a)           | Associate consistence / Substitutes,                                                                                                    |                         |                                                                       |                                                                  |                                                |                                                                                                    |                        |                                                          |                                  |                                                   |                                                     |                                                          |                                                                              |                                                                                                    |                  |                                        |                                |                                      |                                                                      |                  |                                                           |                    |
| (14)          | Executes and their interface (marketing)<br>independent directors and number directors)                                                                                                    |                         |                                                                       |                                                                  |                                                |                                                                                                    |                        |                                                          |                                  |                                                   |                                                     |                                                          |                                                                              |                                                                                                    |                  |                                        |                                |                                      |                                                                      |                  |                                                           |                    |
| [4]           | Sea Managerial Personnel                                                                                                    |                         |                                                                       |                                                                  |                                                |                                                                                                    |                        |                                                          |                                  |                                                   |                                                     |                                                          |                                                                              |                                                                                                    |                  |                                        |                                |                                      |                                                                      |                  |                                                           |                    |
| 140           | Belatives of promoters in their than "minedista<br>to littles" of personalers disclosed under<br>"Promoter and Promoter Group" category)                                                                                                    |                         |                                                                       |                                                                  |                                                |                                                                                                    |                        |                                                          |                                  |                                                   |                                                     |                                                          |                                                                              |                                                                                                    |                  |                                        |                                |                                      |                                                                      |                  |                                                           |                    |
| (+)           | Truds where are senses belonged to Promiter<br>and Fromater Group' Category Is Trudget.                                                                                                    |                         |                                                                       |                                                                  |                                                |                                                                                                    |                        |                                                          |                                  |                                                   |                                                     |                                                          |                                                                              |                                                                                                    |                  |                                        |                                |                                      |                                                                      |                  |                                                           |                    |
| (1)           | Secretary or bulbor of the food                                                                                                    |                         |                                                                       |                                                                  |                                                |                                                                                                    |                        |                                                          |                                  |                                                   |                                                     |                                                          |                                                                              |                                                                                                    |                  |                                        |                                |                                      |                                                                      |                  |                                                           |                    |
| 140           | Recident Individuals halding contend claim                                                                                                    |                         |                                                                       |                                                                  |                                                |                                                                                                    |                        |                                                          |                                  |                                                   |                                                     |                                                          |                                                                              |                                                                                                    |                  |                                        |                                |                                      |                                                                      |                  |                                                           |                    |
| 910           | County so to 86, 2 labbs.  Recident techniques harding nameral chare.                                                                                                    | 182988                  | 5679305                                                               |                                                                  | 187118                                         | 33.45                                                                                                    | 507530                 |                                                          | 5579085                          | 2.0                                               |                                                     |                                                          |                                                                              | 30.45                                                                                                    | 8200             | 0.18                                   |                                |                                      | 5679.003                                                             |                  |                                                           |                    |
| 00            | contain expect of to 2 labor.                                                                                                    |                         | 2209014                                                               |                                                                  | 1389950                                        | 2.80                                                                                                    | 1209911                |                                                          | 128954                           | 2.80                                              |                                                     |                                                          |                                                                              | пм                                                                                                    | 129100           | 99.50                                  |                                |                                      | 1389914                                                              |                  |                                                           |                    |
| w             | Common Martineralis                                                                                                    | 28                      | 1866                                                                  |                                                                  | 1860                                           | 0.02                                                                                                    | 1860                   |                                                          | 1160                             | 0.02                                              |                                                     |                                                          |                                                                              | 93.0                                                                                                    |                  | 0.00                                   |                                |                                      | 1865                                                                 |                  |                                                           | <u> </u>           |
| (4)           | Zarrian Companies                                                                                                    |                         |                                                                       |                                                                  |                                                |                                                                                                    |                        |                                                          |                                  |                                                   |                                                     |                                                          |                                                                              |                                                                                                    |                  |                                        |                                |                                      |                                                                      |                  |                                                           |                    |
| (0)           | Bodies Cornection                                                                                                    |                         | 100715                                                                |                                                                  |                                                | 1.00                                                                                                    | 100.000                |                                                          |                                  | 1.04                                              |                                                     |                                                          |                                                                              | 100                                                                                                    |                  |                                        |                                |                                      |                                                                      |                  |                                                           |                    |
| [10]          | Any Other Especify!                                                                                                    | 1806                    | 2010019                                                               |                                                                  | 2007E                                          | 1.07<br>B.22                                                                                                    | 2014712<br>20150891 01 |                                                          | 200000<br>200000                 | 187<br>B.22                                       |                                                     |                                                          |                                                                              | 187<br>B.22                                                                                                    | 12648701.00      | 0.00<br>M.76                           |                                |                                      | 204112<br>2011089                                                    |                  |                                                           |                    |
|               | Total Public Shawholding (II)-(III(2)-(III(2)-(III(2)-III)(2)<br>Certain of the chambolders acting as persons in t                                                                                                    | Depart for Public       | 2015/08                                                               |                                                                  | 28311638                                       | 6.11                                                                                                    | 2801710                | 1                                                        | 28087908                         | 69.10                                             |                                                     |                                                          |                                                                              | ØI 30                                                                                                    | 17778927         | 8.28                                   |                                |                                      | 28097408                                                             |                  |                                                           |                    |
|               | Details of Marris which means unclaimed for Pa                                                                                                    |                         |                                                                       |                                                                  |                                                |                                                                                                    |                        |                                                          |                                  |                                                   |                                                     |                                                          |                                                                              |                                                                                                    |                  |                                        |                                |                                      |                                                                      |                  |                                                           |                    |
| c ti          | bio IV - Statement showing shareholding pattern<br>custodian/DK leaster - terms of CR leasters DE<br>quantities.                                                                                                    | of the Non Promoter-1   | ion Public shareholder                                                |                                                                  |                                                |                                                                                                    |                        | 1                                                        |                                  |                                                   |                                                     |                                                          |                                                                              |                                                                                                    |                  |                                        |                                |                                      |                                                                      |                  |                                                           |                    |
| (2)           | Consisted  Science Record County / Socience Strefam Tour under  Striken Record Strephyse Benefits and Second Spaint                                                                                                    |                         |                                                                       |                                                                  |                                                |                                                                                                    |                        |                                                          |                                  |                                                   |                                                     |                                                          |                                                                              |                                                                                                    |                  |                                        |                                |                                      |                                                                      |                  |                                                           |                    |
| (2)           | outstann, 2001<br>Tatal Numbranader Asserbalis Sharebolding<br>(C) (C(2)+)C(2)                                                                                                    |                         |                                                                       |                                                                  |                                                |                                                                                                    |                        |                                                          |                                  |                                                   |                                                     |                                                          |                                                                              |                                                                                                    |                  |                                        |                                |                                      |                                                                      |                  |                                                           |                    |
|               | Sula (Arecz)<br>Tatal (Arecz)                                                                                                    | 18117                   | \$722809<br>\$722809                                                  |                                                                  | \$770 8109<br>\$770 8109                       | 131.00                                                                                                    | 1722001.00             |                                                          | 1723400<br>1723400               | 100.00                                            |                                                     |                                                          |                                                                              | 300.00<br>300.00                                                                                                    | 680020<br>680020 | E. 17                                  |                                |                                      | 7.0360a                                                              |                  |                                                           |                    |
|               | THAI MORES, I                                                                                                    |                         |                                                                       |                                                                  | tes on shareholding pa                         | ttem                                                                                                    | Add No                 |                                                          |                                  |                                                   |                                                     |                                                          |                                                                              | 200                                                                                                    |                  |                                        |                                |                                      |                                                                      |                  |                                                           |                    |
|               |                                                                                                    |                         | Disclosure of notes in case of promoter                               | onding in dematerialised form                                    | is tess than 100 percei                        | stage                                                                                                    | Add No                 | 1564                                                     |                                  |                                                   |                                                     |                                                          |                                                                              |                                                                                                    |                  |                                        |                                |                                      |                                                                      |                  |                                                           |                    |
|               |                                                                                                    |                         |                                                                       | in case of public share holdin                                   |                                                |                                                                                                    | Add No                 | des                                                      |                                  |                                                   |                                                     |                                                          |                                                                              |                                                                                                    |                  |                                        |                                |                                      |                                                                      |                  |                                                           |                    |

# Home

Validate

| Table VI - Statement showing foreign ownership limits |                     |                     |  |  |  |  |  |  |  |  |  |
|-------------------------------------------------------|---------------------|---------------------|--|--|--|--|--|--|--|--|--|
| Particular                                            | Approved limits (%) | Limits utilized (%) |  |  |  |  |  |  |  |  |  |
| As on shareholding date                               | 100.00              | 3.59                |  |  |  |  |  |  |  |  |  |
| As on the end of previous 1st quarter                 | 100.00              | 0.00                |  |  |  |  |  |  |  |  |  |
| As on the end of previous 2nd quarter                 | 100.00              | 0.00                |  |  |  |  |  |  |  |  |  |
| As on the end of previous 3rd quarter                 | 100.00              | 0.00                |  |  |  |  |  |  |  |  |  |
| As on the end of previous 4th quarter                 | 100.00              | 0.00                |  |  |  |  |  |  |  |  |  |

## Notes :-

- 1) "Approved Limits (%)" means the limit approved by Board of Directors / shareholders of the Listed entity. In case the listed entity has no Board approved limit, provide details of sectoral / statutory cap prescribed by Government / Regulatory Authorities
- 2) Details of Foreign ownership includes foreign ownership / investments as specified in Rule 2(s) of the Foreign Exchange Management (Non-debt Instruments) Rules, 2019, made under the Foreign Exchange Management Act, 1999.